Rzeczpospolita Polska

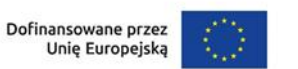

Samorząd Województwa Kujawsko-Pomorskiego

Załącznik nr 5 do Regulaminu wyboru projektów

# **Standard budżetu projektu dla działania 8.24 Usługi społeczne i zdrowotne**

**Fundusze Europejskie** 

dla Kujaw i Pomorza

Niniejszy dokument zawiera zasady przygotowywania budżetu projektu w oparciu o zapisy Wytycznych dotyczących kwalifikowalności wydatków na lata 2021-2027 (Wytyczne) i stanowi uszczegółowienie zapisów Instrukcji wypełniania wniosku o dofinansowanie w zakresie budżetu projektu.

Dla działania 8.24 Usługi społeczne i zdrowotne Instytucja Zarządzająca (IZ) nie określiła standardu cen rynkowych. Na Tobie jako wnioskodawcy spoczywa odpowiedzialność za racjonalność i efektywność ponoszonych wydatków. Projekty powinny finansować usługi o standardzie zbliżonym do usług powszechnie dostępnych, komercyjnych. Nie jest zasadne finansowanie działań zawyżających standard i wykraczający poza stawki rynkowe.

Na Tobie jako wnioskodawcy spoczywa również odpowiedzialność za jakość prowadzonych w projekcie działań. Weryfikacja standardów jakości, które przekładają się również na efektywność wydatków, jest prowadzona – w pierwszej kolejności – w trakcie oceny wniosku o dofinansowanie na podstawie informacji ujętych we wniosku. Wobec powyższego jesteś zobowiązany do uzasadnienia każdego wydatku poprzez opis standardu jakościowego (np. poprzez opis wymagań dotyczących wykonawcy/personelu czy przedstawienie specyfikacji kupowanego sprzętu), jak również przedstawienie zastosowanej kalkulacji kosztu.

Pamiętaj, że zgodnie z Wytycznymi – w przypadku zatrudniania personelu w projekcie - jesteś zobowiązany do wskazania we wniosku o dofinansowanie informacji dotyczących:

a) formy zaangażowania i szacunkowy wymiar czasu pracy personelu projektu niezbędnego do realizacji zadań merytorycznych (etat/liczba godzin),

b) uzasadnienia proponowanej kwoty wynagrodzenia personelu projektu odnoszącego się do zwyczajowej praktyki Twojego podmiotu w zakresie wynagrodzeń na danym stanowisku lub przepisów prawa pracy w rozumieniu art. 9 § 1 Kodeksu pracy lub statystyki publicznej. Stanowi to podstawę do oceny kwalifikowalności wydatków zarówno na etapie wyboru projektu, jak i w trakcie jego realizacji.

W związku z tym, że budżet w aplikacji SOWA EFS określa wydatki ogółem i dofinansowanie na poziomie sumy całego kosztu, także poza wydatkami dotyczącymi personelu projektu, koniecznie wskaż w uzasadnieniu sposób wyliczenia danego kosztu, uwzględniający m.in. liczbę miesięcy/godzin finansowania/ilości sztuk/zestawów danego wydatku i jego cenę jednostkową.

Przykład:

| <b>Budżet projektu</b>         |                                     |                       |
|--------------------------------|-------------------------------------|-----------------------|
|                                |                                     |                       |
| Nazwa zadania                  | Wydatki ogółem                      | <b>Dofinansowanie</b> |
| Teleopieka                     |                                     |                       |
| Nazwa kosztu                   | Wydatki ogółem                      | Dofinansowanie        |
| Zakup opasek monitorujących    | 660 000,001                         | 660 000,00            |
| Uproszczona metoda rozliczenia | Kategoria kosztu                    |                       |
| <b>NIE</b>                     | Koszt wsparcia uczestników projektu |                       |
| Wydatki ogółem                 | <b>Dofinansowanie</b>               |                       |
| 660 000,00                     | 660 000,00                          |                       |
| Limity                         | <b>Realizator</b>                   |                       |
|                                | Województwo Kujawsko-Pomorskie      |                       |
|                                |                                     |                       |
|                                |                                     |                       |

<sup>1</sup> Przyjęte stawki wynagrodzenia są przykładowe.

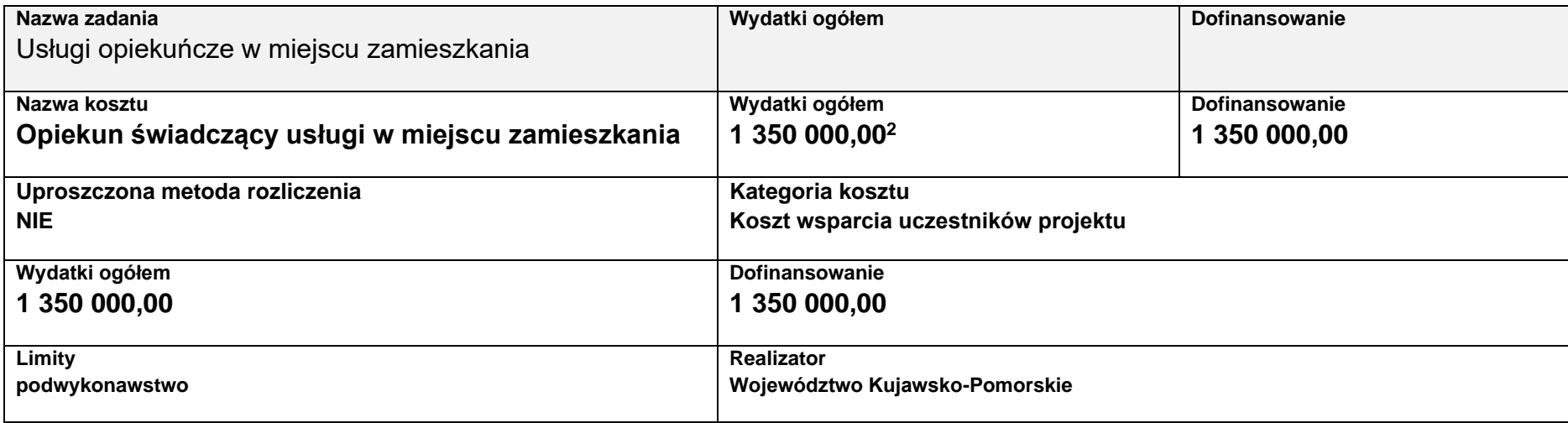

## **Uzasadnienia wydatków**

#### **Uzasadnienie poszczególnych wydatków wskazanych w budżecie projektu**

#### **Obszar danych uzasadnienia 1.1**

#### **Zakup opasek monitorujących**

Zakup opasek monitorujących 3000 szt. Podstawy sprzęt do monitorowania stanu zdrowia uczestników projektu, przykładowe funkcje: zadzwonienie do użytkownika opaski i prowadzenia rozmowy telefonicznej (opaska ma mikrofon oraz głośnik),wezwanie pomocy po naciśnięciu przycisku SOS, wykonanie przybliżonego pomiaru tętna użytkownika opaski, informowanie opiekunów o alertach, informowanie o konieczności zażywania leków. Cenę zakupu urządzeń ustalono na podstawie analizy cen rynkowych. Kalkulacja kosztu: 3000 x 220,00 = 660 000,00 zł. Zakup sprzętu jest konieczny dla osiągnięcia celów projektu, nie stanowi zatem kosztów cross-financingu (na podstawie Wytycznych kwalifikowalności wydatków na lata 2021-2027).

<sup>2</sup> Zaprezentowane rodzaje kosztów i przyjęte stawki są przykładowe.

## **Obszar danych uzasadnienia 1.2. Opiekun świadczący usługi w miejscu zamieszkania.**

Forma zatrudnienia: umowa cywilnoprawna, w projekcie zostanie zatrudnionych 100 opiekunów, każdy w wymiarze 300 godzin. Wysokość wynagrodzenia 45,00 zł brutto brutto za 1h. Każdy opiekun obejmie wsparciem średnio 10 osób. W każdej z gmin zostanie zapewniona dostępność usług opiekuńczych. Kwalifikacje opiekuna świadczącego usługi w miejscu zamieszkania są zgodne z Załącznikiem nr 6 do Regulaminu wyboru projektów: Minimalne wymagania świadczenia usług społecznych(…).

Kalkulacja kosztu: 100 x 300 h x 45 zł = 1 350 000,00 zł

Limit znaków możliwych do wpisania w polu uzasadnienie wynosi 1 500 znaków, dlatego powinieneś wskazać wyłącznie najważniejsze, wymagane przez IZ informacje. Pamiętaj, że liczba dodanych uzasadnień nie może przekraczać liczby pozycji w budżecie projektu. Planując budżet projektu musisz wziąć pod uwagę powyższe ograniczenia. Zadbaj o to, aby konstrukcja budżetu projektu w podziale na poszczególne pozycje była odpowiednio szczegółowa np. dana pozycja może odnosić się do jednego rodzaju usług opiekuńczych np. sąsiedzkich, tak aby dane zawarte w nazwach pozycji budżetowych oraz w uzasadnieniu do nich zawierały niezbędne informacje do oceny racjonalności i zasadności kosztów.

Dodatkowo, w celu zwiększenia czytelności zapisów uzasadnień do budżetu w polu L.p. wskaż numer zadania i pozycji budżetowej, której dotyczy dane uzasadnienie np. Zadanie nr 1, pozycja nr 1 (aplikacja SOWA EFS nadaje uzasadnieniom do budżetu numery porządkowe i nie uwzględnia podziału uzasadnień na poszczególne zadania).

## **Kategorie kosztów**

IZ nie zawęziła kategorii kosztów dla działania 8.24, w związku z czym masz możliwość wyboru wszystkich kategorii kosztów wymienionych w Instrukcji wypełniania wniosku. Jeśli masz wątpliwości odnośnie przyporządkowania wydatku do właściwej kategorii wyślij do nas maila na adres wskazany w Regulaminie.